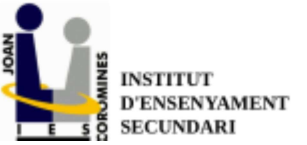

P.Maritim, 5-12580 Benicarló Telf.: 964 405640 e-mail: 12003390@edu https://portal.edu.gva.es/jesican

la Unión Europe

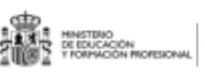

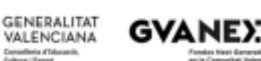

## NORMES DEL PROJECTE DIGITAL

Per tal d'afavorir que els alumnes aprenguen a treballar en xarxa i que extreguen el màxim profit de l'accés a Internet amb la guia del professorat i la col·laboració de les famílies, s'estableixen les següents normes bàsiques:

- 1. La utilització dels ordinadors s'ha de fer seguint estrictament les indicacions del professorat.
- Qualsevol incompliment en aquest sentit serà considerat una falta greu i provocarà conseqüències tant acadèmiques (d'acord amb els criteris d'avaluació del departament didàctic corresponent) com disciplinàries (d'acord amb el Reglament de Règim Intern). Cal remarcar que la finalitat d'aquests ordinadors és educativa i no lúdica.
- 2. Els alumnes són els responsables del manteniment del seu ordinador, així com de deixar-lo a la seva aula al finalitzar la seva utilització i de transportar-lo adequadament amb tots els complements necessaris.
- 3. L'únic sistema operatiu admès és el Linux adaptat pel centre i que es proporciona a les botigues.
- 4. La imatge del sistema preparada pel centre, ja disposa dels programes educatius necessaris pel seguiment de les classes, si un professor necessita instal·lar un altre programa, comunicarà la necessitat als coordinadors informàtics. En cas de trobar un altre programari, l'equip serà restaurat al seu estat inicial i s'aplicaran també les mesures esmentades al punt 1.
- 5. Els ordinadors dels alumnes podran ser requerits per realitzar tasques de manteniment, d'instal·lació de programari que millore el desenvolupament de les classes i per control.
- 6. L'ordinador no pot sortir de l'aula, excepte quan ho requereixi la situació (grups de reforç, desdoblaments, biblioteca ...).
- 7. A l'hora del pati, l'ordinador romandrà a l'aula tancat, si en acabar es torna a aquesta, recarregant-se si s'escau, o es podrà utilitzar a la biblioteca per fer deures o treballs. En aquest cas, l'alumnat es farà responsable de retornar l'ordinador a l'aula al final del pati.
- 8. S'ha de portar l'ordinador a casa al final de la jornada i retornar-lo amb la bateria carregada l'endemà.
- 9. El professorat és qui decideix, en cada moment, si cal encendre, apagar o baixar la pantalla de l'ordinador.
- 10. L'ordinador es farà servir únicament per a realitzar tasques acadèmiques. A petició dels professors o dels pares es podrà limitar l'accés a Internet només a llocs web educatius.
- 11. No es toleraran continguts de cap tipus que atempten contra la dignitat de les persones.
- 12. Cal utilitzar els auriculars per treballar amb materials audiovisuals i un pendrive per traspassar documents entre ordinadors.
- 13. La webcam haurà d'estar tapada obligatòriament, mentre el docent no indique que es necessita pel desenvolupament de la classe.
- 14. Les plataformes d'aprenentatge online dels llibres digitals, i el moodle Aules, jugaran un paper fonamental en el seguiment dels treballs i han de ser consultades diàriament pels alumnes per portar els estudis al dia.
- 15. S'estimularan al màxim les actituds solidàries (ajudar a un company o companya amb el permís de la professora o professor) i es valorarà negativament qualsevol conducta menyspreativa cap als companys amb més dificultats o cap a qualsevol membre de la comunitat educativa.
- 16. L'alumnat farà servir el compte de correu proporcionat per Conselleria al llarg de la seva vida acadèmica. Aquest compte es pot consultar des de WebFamilia.

## Informació bàsica sobre protecció de dades.

Responsable del tractament: IES Joan Coromines (Passeig Marítim 5, 12580 Benicarló, 12003390@edu.gva.es).

Finalitat: Gestió de les credencials i els accessos als serveis i recursos digitals a Internet per treballar a l'aula.

Exercici de drets de protecció de dades: Té dret a sol·licitar l'accés a les seues dades personals, la rectificació o supressió d'aquestes, a la limitació del seu tractament o a oposar-se al mateix per mitjà d'un escrit que acredite prou la seua identitat i que vaja dirigit a l'IES Joan Coromines.

Reclamació davant l'Agència Espanyola de Protecció de Dades: Les persones interessades tenen la possibilitat de presentar una reclamació davant l'autoritat nacional de control competent en matèria de Protecció de Dades (Agència Espanyola de Protecció de Dades – AEPD), especialment quan no haja obtingut resposta satisfactòria en l'exercici dels seus drets. Pot contactar amb ella a través del següent enllaç www.agpd.es accedint a la pestanya «Canal del Ciutadà».

Més informació: Pot trobar més informació en el Registre de les Activitats de Tractament (http://www.iesjoancoromines.org).

IES Joan Coromines

## ✂ ✂ ✂ ✂ ✂ ✂ ✂ ✂ ✂ ✂ ✂ ✂ ✂ ✂ ✂ ✂ ✂ ✂ ✂ ✂ ✂ ✂ ✂ ✂ ✂ ✂ ✂ ✂ ✂ ✂ ✂ ✂ ✂ ✂ ✂ ✂ ✂ ✂

Resguard d'autorització a la gestió d'usuaris i acceptació de normes d'ús de l'ordinador amb el projecte digital 2024/25. Els pares/mares han de signar conforme han rebut la carta, retallar i tornar el resguard al tutor/a.

Nom i cognoms de l'alumne:

Grup \_\_\_\_\_\_\_\_

Signatura PARE / MARE / TUTOR (ambdós si no conviuen al domicili familiar per separació, divorci o situació anàloga)

Signatura ALUMNE/A

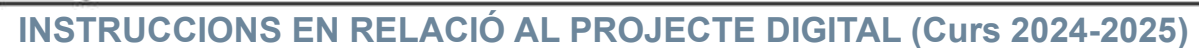

Tel. 964 405 640 · email: 12003390@edu.gva.es · https://portal.edu.gva.es/iesjoancoromines

Apreciades famílies,

**INSTITUT** D'ENSENYAMENT **SECUNDARI** 

P. Maritim, 5 - 12580 Benicarló

- 1. Aquest document està adreçat a totes les famílies d'alumnes que cursaran qualsevol dels nivells de la ESO al nostre centre el proper curs 2024-2025.
- 2. A l'IES Joan Coromines, cada alumne ha d'acudir al centre amb el seu ordinador portàtil com a instrument habitual per treballar els materials digitals corresponents a cada curs.
- 3. L'ordinador que cal portar pel proper curs és el Acer Travelmate TMB311-33, amb el sistema operatiu preparat pel centre. Es tracta d'un equip fabricat especialment pel mon educatiu, on destaca la llarga durada de la bateria, la resistència dels seus materials i la velocitat del seu disc sòlid SSD. NO ES RECOMANA CAP ALTRE MODEL.

Característiques:

- CPU N100 Quad core.
- 4 GB de ram LPDDR5.
- 128GB de disc sòlid SSD.
- Fins a 10 hores de bateria.
- Alimentació USB-C.
- 11.6' de pantalla.
- USB 3.2. Bluetooth 5.1
- Càmera webcam amb tapa.
- Estàndard militar MIL-STD-810H.
- Teclat mecànic més resistent.
- Wifi 6 AC/AX.
- 1.4 Kg de pes.
- Gravació del nom de l'alumne.
- Garantia Onsite de 3 anys i restauració gratuïta del sistema.
- Preu 309€, iva i canon inclòs.

Cal fer la reserva del portàtil fins el 15 d'agost a la botiga, després d'aquesta data no es podrà serigrafiar el nom de l'alumne:

PcBox – Vinaròs, Avinguda del País Valencià, 11. (Telef. 964455660). La botiga ofereix facilitats de pagament i possibilitat de contractar una assegurança de trencament.

- 4. No s'atendran les incidències d'altres d'ordinadors diferents al recomanat des del centre. Els ordinadors dels alumnes només tindran instal·lat el sistema operatiu Linux preparat pel centre, que inclou els programes necessaris pel treball a l'aula. Els alumnes que vulguen re-aprofitar un ordinador del que ja disposen, l'hauran de portar preparat amb Ubuntu a començament de curs i ensenyar-lo al coordinador d'informàtica.
- 5. S'ha de personalitzar amb una etiqueta (nom, cognoms i curs) l'ordinador i el carregador.
- 6. Si el seu fill/filla NO pertany a Xarxa Llibres haurà de fer el pagament de les llicències dels llibres digitals.

El pagament s'efectuarà fins el 15 d'agost al compte corrent de la Caixa Rural ES58 3162 1201 0511 53797228, indicant al concepte nom i cognoms de l'alumne i el curs que farà. Per exemple: Mateu García Gómez – 1ESO.

- 1. Alumnat de Primer D'ESO, la quantitat a ingressar és de 79,22€.
- 2. Alumnat de Segon D'ESO, la quantitat a ingressar és de 89,22€.
- 3. Alumnat de Tercer D'ESO, la quantitat a ingressar és de 79,22€.
- 4. Alumnat de Quart D'ESO, sense l'assignatura de Física i Química, la quantitat a ingressar és de 59,22€.
- 5. Alumnat de Quart D'ESO, AMB l'assignatura de Física i Química, la quantitat a ingressar és de 69,22€.
- 7. L'alumnat utilitzarà al llarg de la seva vida educativa el correu electrònic que els ha atorgat Conselleria i que podeu consultar a la Webfamilia.
- 8. Per garantir un ús educatiu correcte dels ordinadors, les famílies hauran de llegir el document adjunt de "NORMES DEL PROJECTE LLIBRE DIGITAL" i retornar el resguard al tutor degudament signat, a començament del curs.